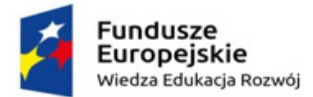

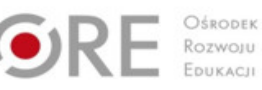

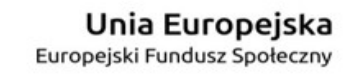

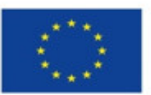

# PRZYKŁADOWY

# **SZKOLNY PLAN NAUCZANIA PRZEDMIOTOWE KSZTAŁCENIE ZAWODOWE**

# ZAWÓD: **TECHNIK INFORMATYK 351203**

TYP SZKOŁY: 4-LETNIE TECHNIKUM PODBUDOWA: GIMNAZJUM

1. TYGODNIOWY ROZKŁAD ZAJĘĆ

2. TABELA EFEKTÓW KSZTAŁCENIA

Na podstawie aktów prawnych:

**Rozporządzenie Ministra Edukacji Narodowej z dnia 7 lutego 2012 r. w sprawie ramowych planów nauczania w szkołach publicznych (Dz. U. z 2012 r. poz. 204 z późn. zm.).**

**Rozporządzenie Ministra Edukacji Narodowej w sprawie podstawy programowej kształcenia w zawodach (podpisane 21.03.2017)**

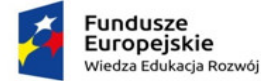

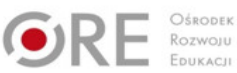

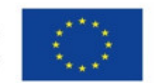

# **1. TYGODNIOWY ROZKŁAD ZAJĘĆ**

### **PRZYKŁADOWY PLAN REALIZACJI KSZTAŁCENIA ZAWODOWEGO**

#### **PRZEDMIOTOWE KSZTAŁCENIE ZAWODOWE**

**ZAWÓD: TECHNIK INFORMATYK 351203**

TYP SZKOŁY: 4-LETNIE TECHNIKUM

PODBUDOWA: GIMNAZJUM

KWALIFKACJE:

K1 - EE.08. Montaż i eksploatacja systemów komputerowych, urządzeń peryferyjnych i sieci

K2 - EE.09. Programowanie, tworzenie i administrowanie stronami internetowymi i bazami danych

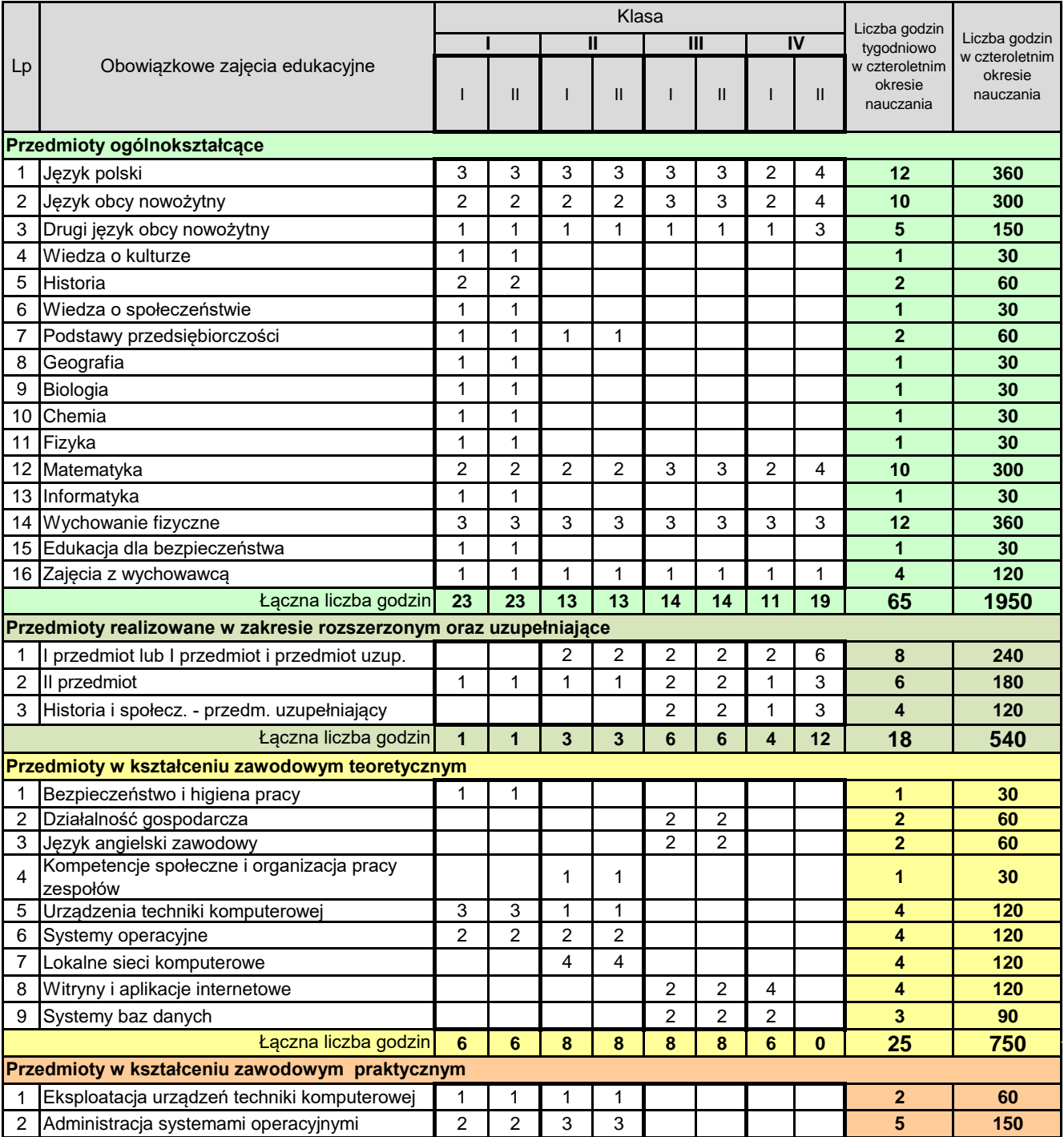

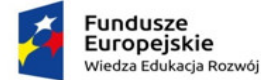

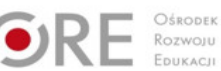

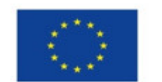

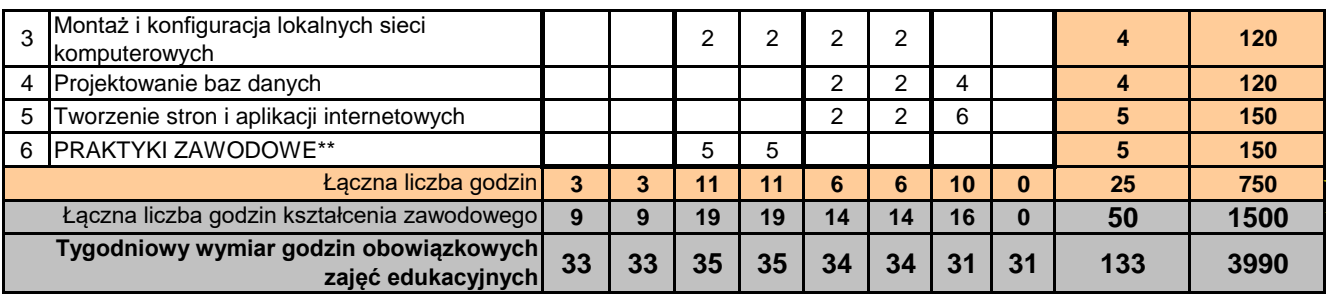

/1/ do celów obliczeniowych przyjęto 30 tygodni w ciągu jednego roku szkolnego

/2/ w szkolnym planie uwzględnia się również wymiar godzin zajęć określonych w par. 4 ust. 2 rozporządzenia w sprawie ramowych planów nauczania, t.j. m.in. religii lub etyki oraz wychowania do życia w rodzinie.

\*\*w przypadku praktyk realizowanych w wymiarze ponad 4 tygodnie

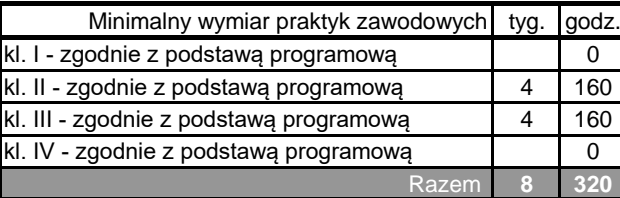

**Egzamin potwierdzający pierwszą kwalifikację (K1) odbywa się pod koniec drugiego semestru klasy trzeciej. Egzamin potwierdzający drugą kwalifikację (K2) odbywa się pod koniec pierwszego semestru klasy czwartej.**

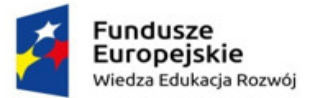

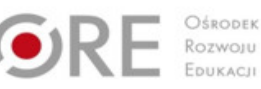

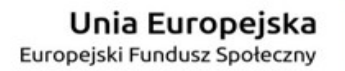

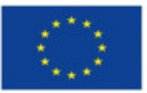

## **PRZEDMIOTOWE KSZTAŁCENIE ZAWODOWE ZAWÓD: TECHNIK INFORMATYK 351203 2. TABELA EFEKTÓW KSZTAŁCENIA**

realizację efektów Liczba godzin na Liczba godzin na realizację efektów KLASA Przedmiot Przedmiot kształcenia kształcenia Efekty kształcenia /umiejętności, wiedza oraz kompetencje personalne i IV  $I \parallel \parallel \parallel \parallel$ społeczne/ 1 | 1 | 1 | 1 | 1 | 1 | 1 | 1 **Przedmioty w kształceniu zawodowym teoretycznym**BHP(1) rozróżnia pojęcia związane z bezpieczeństwem i higieną pracy, BHP(1) rozroznia pojęcia związane z bezpieczenstwem i nigleną pracy,<br>ochroną przeciwpożarową, ochroną środowiska i ergonomią; który z koloną przeciwpożarową, ochroną sto BHP(2) rozróżnia zadania i uprawnienia instytucji oraz służb działających w zakresie ochrony pracy i ochrony środowiska w Polsce; <sup>X</sup> <sup>X</sup> BHP(3) określa prawa i obowiązki pracownika oraz pracodawcy w zakresie BHP(3) okresia prawa i obowiązki pracownika oraz pracodawcy w zakresie  $\begin{bmatrix} x \\ x \end{bmatrix}$ Bezpieczeństwo i higiena pracy Bezpieczeństwo i higiena pracy BHP(4) przewiduje zagrożenia dla zdrowia i życia człowieka oraz mienia i BHF(4) przewiauje zagrozenia dla zdrowia i zycia człowieka oraz mienia i  $\begin{bmatrix} x \\ x \end{bmatrix}$  X BHP(5) określa zagrożenia związane z występowaniem szkodliwych czynników w środowisku pracy; <sup>X</sup> <sup>X</sup> BHP(6) określa skutki oddziaływania czynników szkodliwych na organizm  $\begin{array}{|l|l|}\n\end{array}$  X  $\begin{array}{|l|}\n\end{array}$ 30 BHP(7) organizuje stanowisko pracy zgodnie z obowiązującymi wymaganiami ergonomii, przepisami bezpieczeństwa i higieny pracy,  $x \mid x$ ochrony przeciwpożarowej i ochrony środowiska; BHP(8) stosuje środki ochrony indywidualnej i zbiorowej podczas bHP(o) stosuje srodki ochrony indywiddalnej i zbiorowej podczas<br>wykonywania zadań zawodowych; BHP(9) przestrzega zasad bezpieczeństwa i higieny pracy oraz stosuje przepisy prawa dotyczące ochrony przeciwpożarowej i ochrony  $x \mid x$ środowiska; BHP(10) udziela pierwszej pomocy poszkodowanym w wypadkach przy pracy oraz w stanach zagrożenia zdrowia i życia. <sup>X</sup> <sup>X</sup> **Liczba godzin na przedmiot Bezpieczeństwo i higiena pracy 30** PDG(1) stosuje pojęcia z obszaru funkcjonowania gospodarki rynkowej;  $\begin{vmatrix} \cdot & \cdot & \cdot \\ \cdot & \cdot & \cdot \end{vmatrix}$   $\begin{vmatrix} \cdot & \cdot & \cdot \\ \cdot & \cdot & \cdot \end{vmatrix}$ PDG(2) stosuje przepisy prawa pracy, przepisy prawa dotyczące ochrony PDG(2) slosuje przepisy prawa pracy, przepisy prawa dotyczące ochrony<br>danych osobowych oraz przepisy prawa podatkowego i prawa autorskiego; z z z z z X X PDG(3) stosuje przepisy prawa dotyczące prowadzenia działalności gospodarczej; <sup>X</sup> <sup>X</sup> PDG(4) rozróżnia przedsiębiorstwa i instytucje występujące w branży i PDG(4) rozroznia przedsiębiorstwa i instytucje występujące w branzy i występujące i w występujące w branzy i występujące w branzy i występujące w branzy i występujące w branzy i występujące w branzy i występujące w branzy PDG(5) analizuje działania prowadzone przez przedsiębiorstwa r DG(5) analizuje uzialatna prowadzone przez przedsiębiorstwa industrialne i w występujące w branży;<br>funkcjonujące w branży; Działalność gospodarcza Działalność gospodarcza PDG(6) inicjuje wspólne przedsięwzięcia z różnymi przedsiębiorstwami z branży;  $\begin{bmatrix} 1 & 0 \\ 0 & 1 \end{bmatrix}$  X X  $\begin{bmatrix} 0 & 0 \\ 0 & 1 \end{bmatrix}$  X  $\begin{bmatrix} 0 & 0 \\ 0 & 1 \end{bmatrix}$  X  $\begin{bmatrix} 0 & 0 \\ 0 & 1 \end{bmatrix}$  X  $\begin{bmatrix} 0 & 0 \\ 0 & 1 \end{bmatrix}$  X  $\begin{bmatrix} 0 & 0 \\ 0 & 1 \end{bmatrix}$  X  $\begin{bmatrix} 0 & 0 \\ 0 & 1 \end{bmatrix}$  X  $\begin{bmatrix} 0 & 0 \\ 0$ PDG(7) przygotowuje dokumentację niezbędną do uruchomienia i PDG(7) przygotowuje dokumentację niezbędną do uruchomienia i<br>prowadzenia działalności gospodarczej; 60 PDG(8) prowadzi korespondencję związaną z prowadzeniem działalności  $\left[\begin{array}{c|c} 0 & 0 \ 0 & 0 \end{array}\right]$  X X  $\left[\begin{array}{c|c} 0 & 0 \ 0 & 0 \end{array}\right]$  X  $\left[\begin{array}{c|c} 0 & 0 \ 0 & 0 \end{array}\right]$  X  $\left[\begin{array}{c|c} 0 & 0 \ 0 & 0 \end{array}\right]$ PDG(9) obsługuje urządzenia biurowe oraz stosuje programy komputerowe wspomagające prowadzenie działalności gospodarczej; zeroz w występuterowe wspomagające prowadzenie PDG(10) planuje i podejmuje działania marketingowe prowadzonej działalności gospodarczej; i podejmuje działania marketingowe  $X$   $X$ prowadzonej działalności gospodarczej;

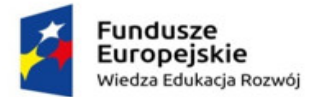

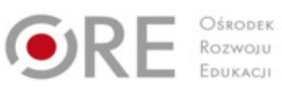

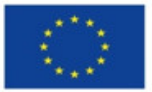

# Partnerstwo na rzecz kształcenia zawodowego. Etap 3: Edukacja zawodowa odpowiadająca potrzebom rynku pracy

Projekty współfinansowane przez Unię Europejską w ramach Europejskiego Funduszu Społecznego

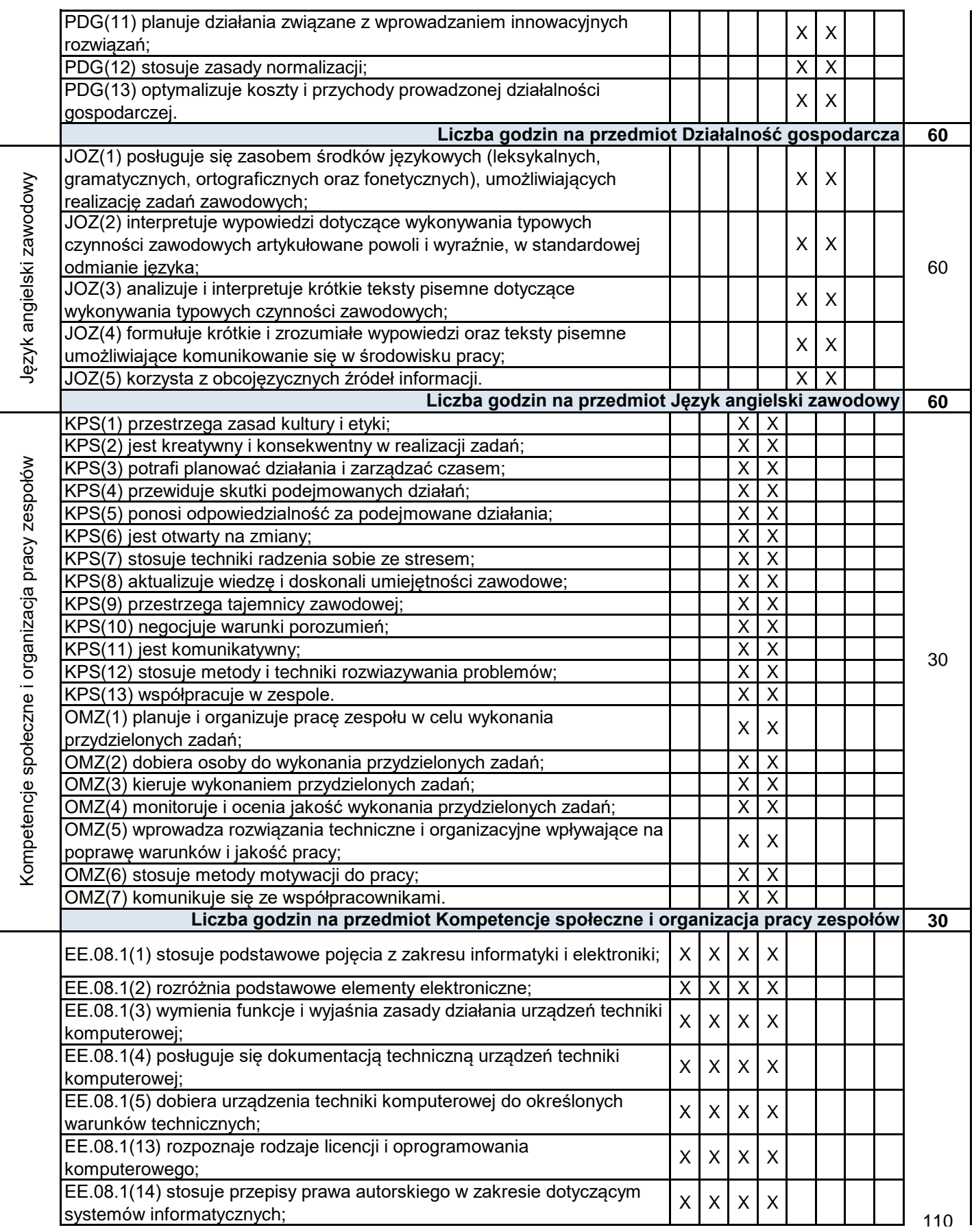

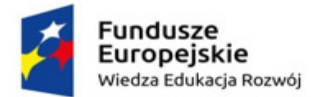

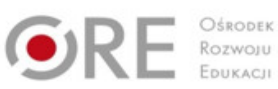

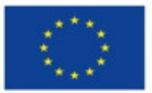

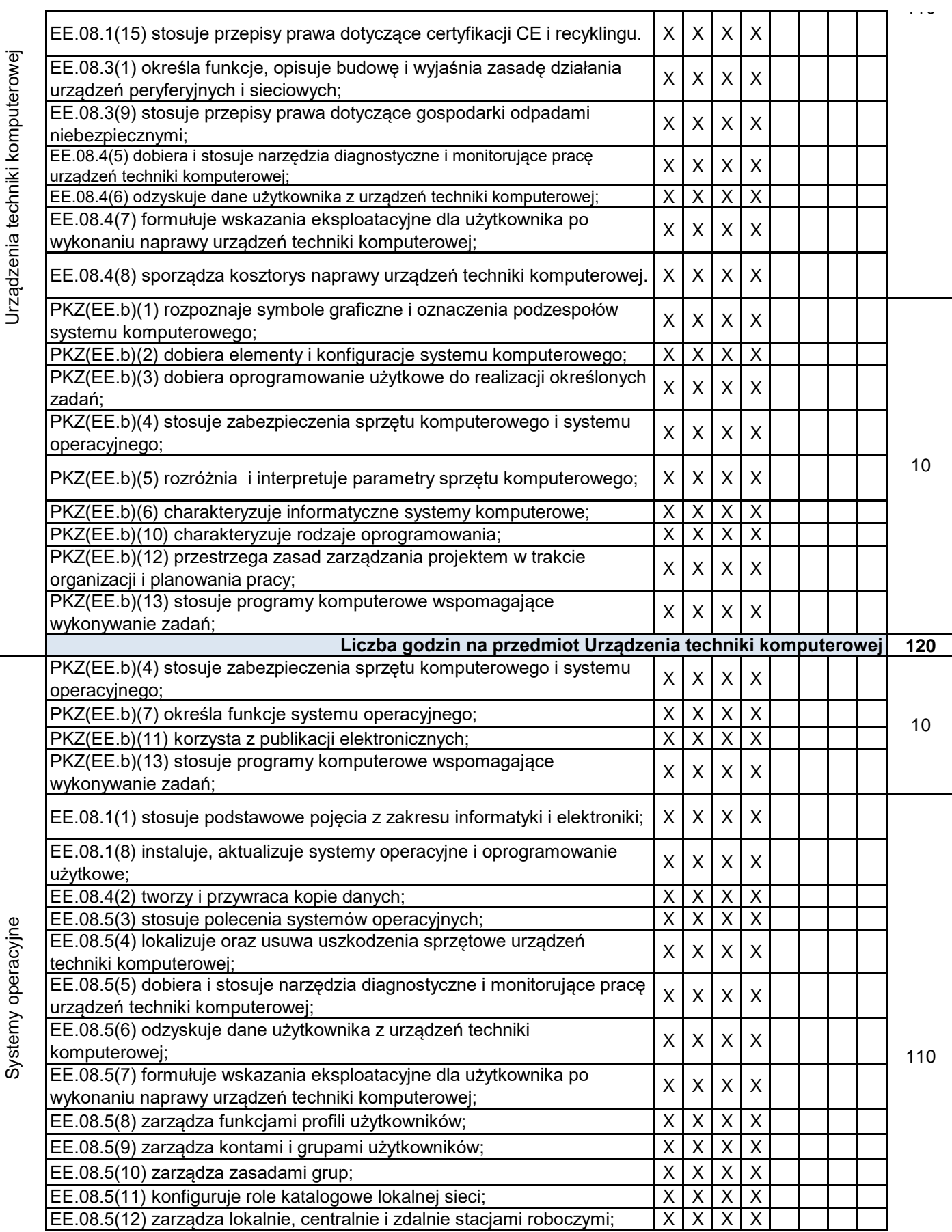

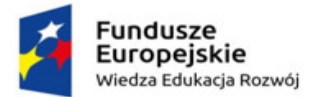

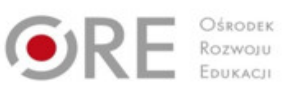

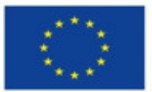

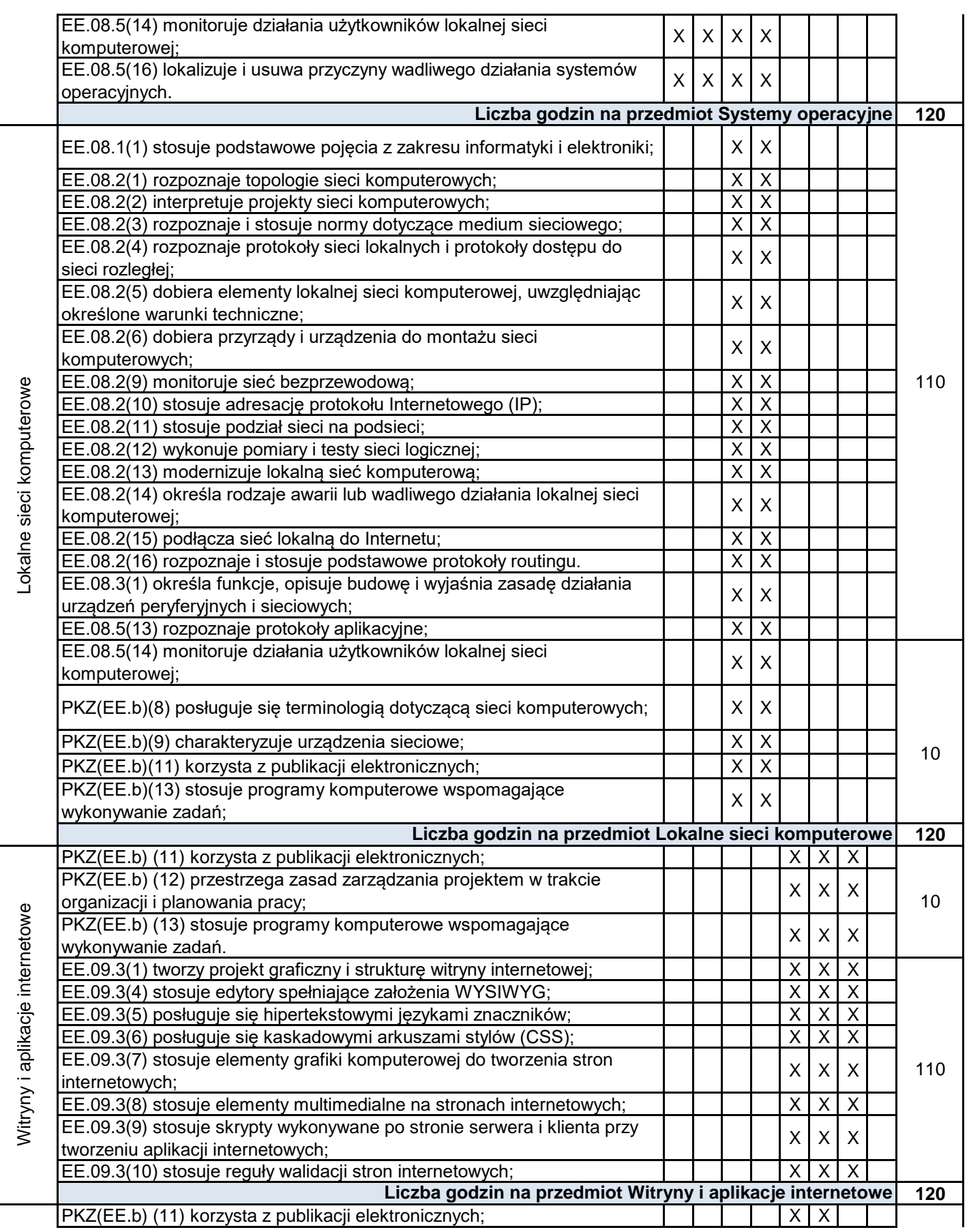

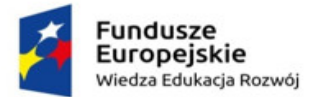

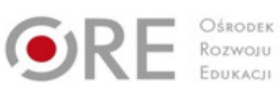

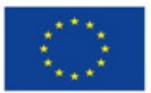

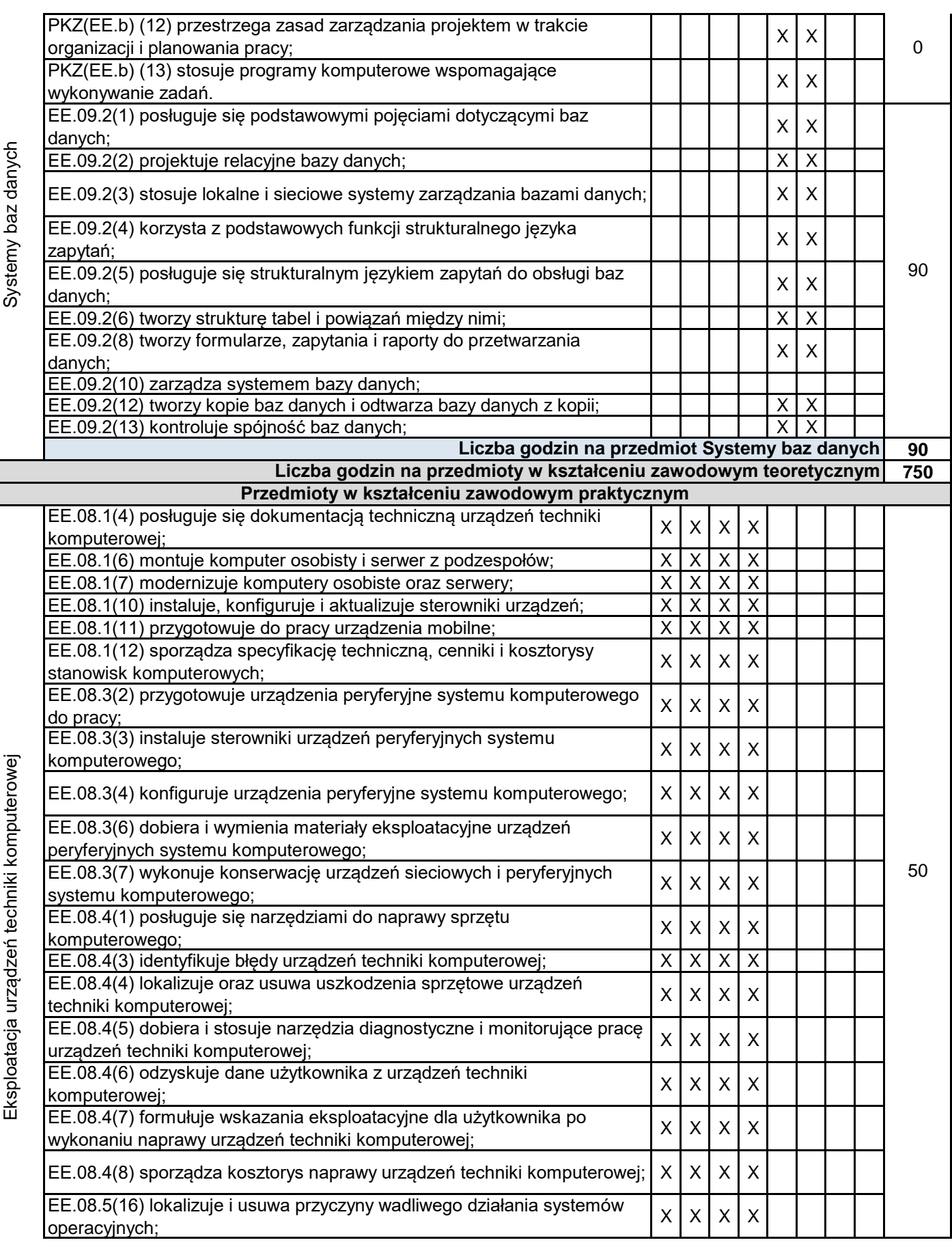

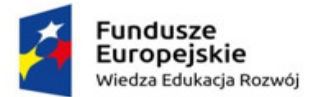

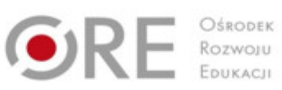

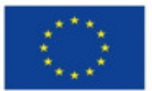

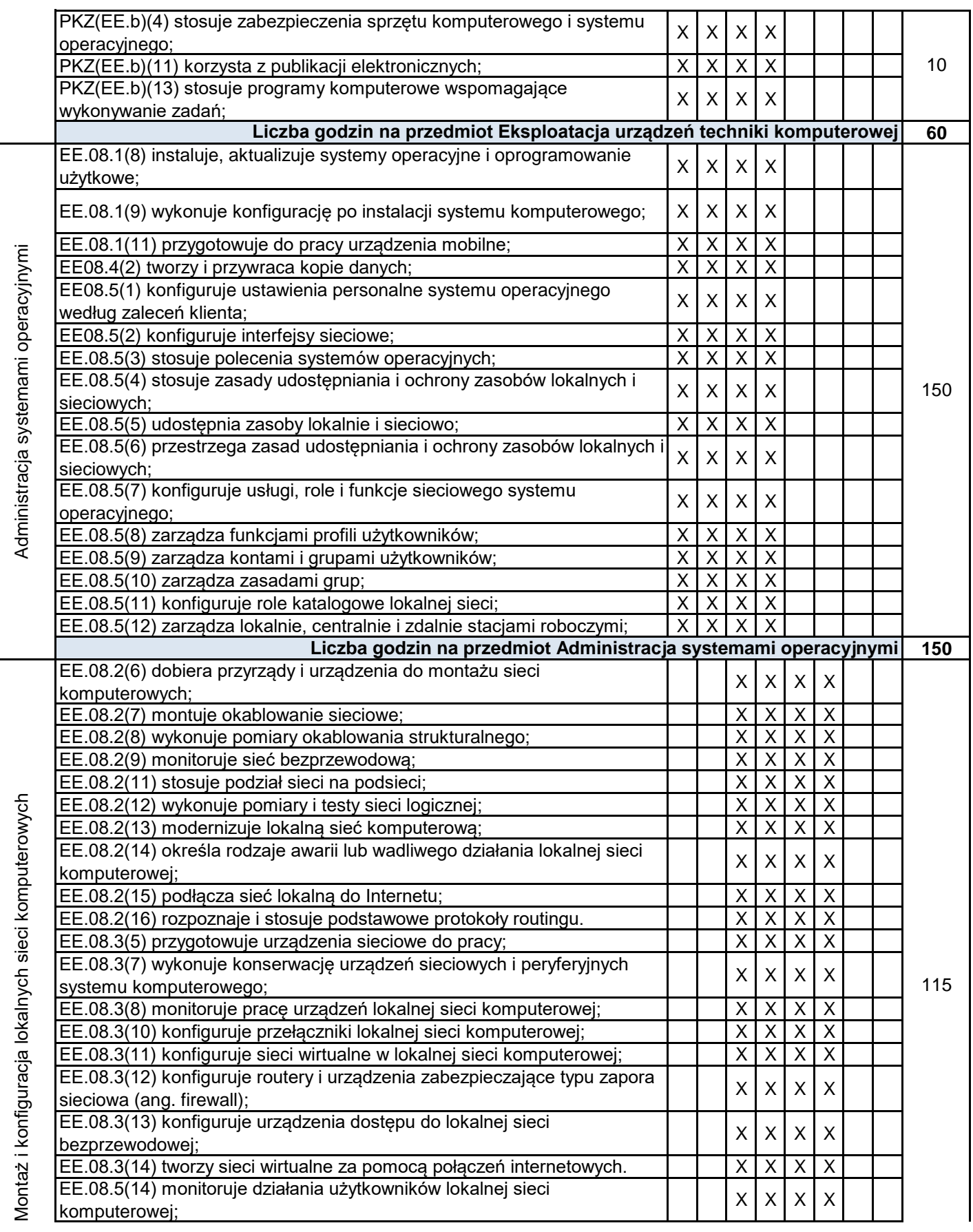

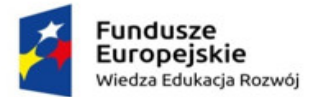

 $\ddot{\phantom{a}}$ 

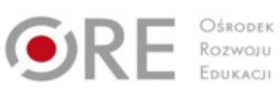

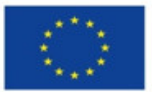

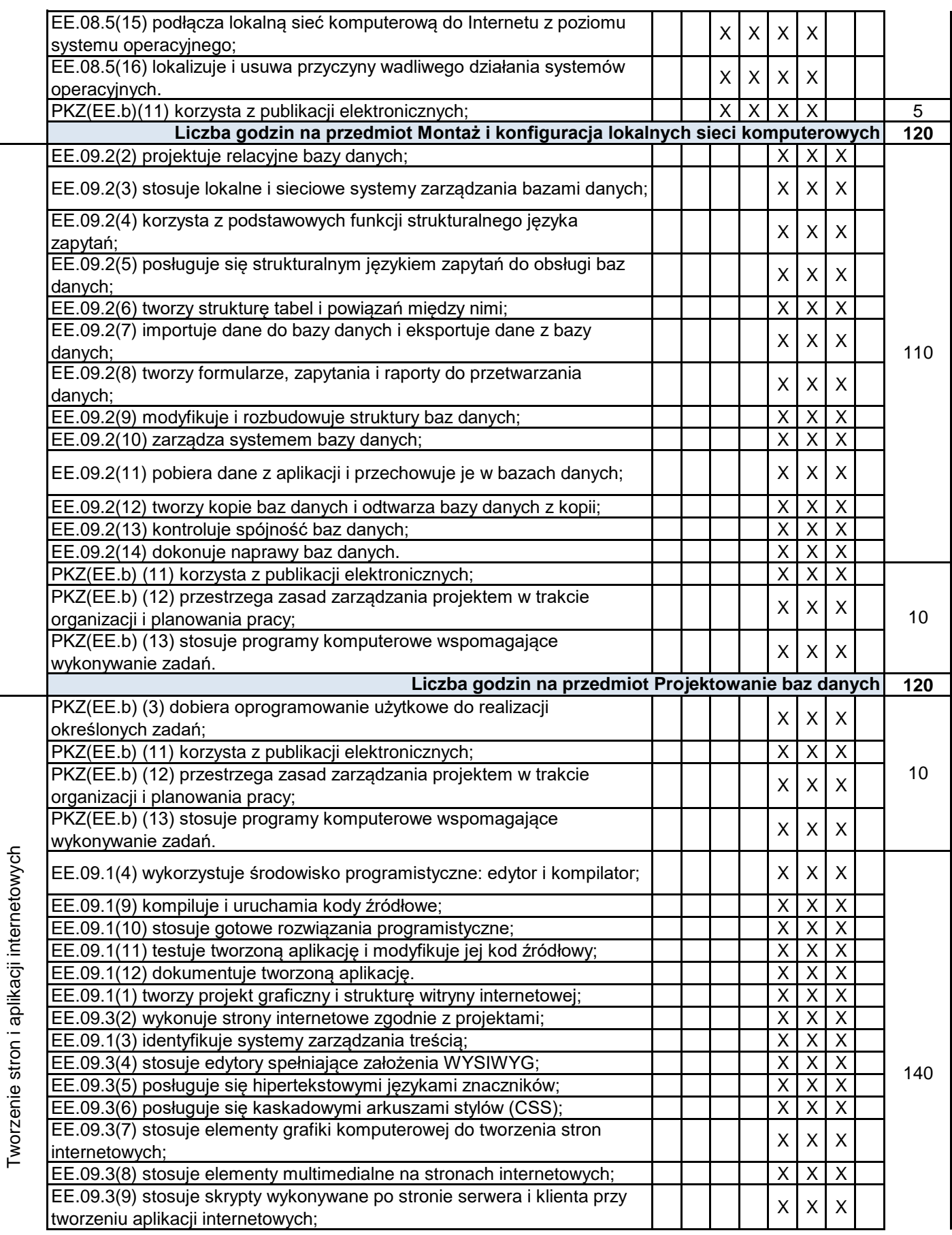

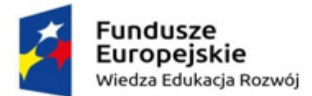

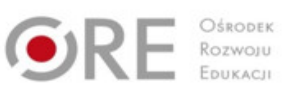

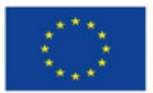

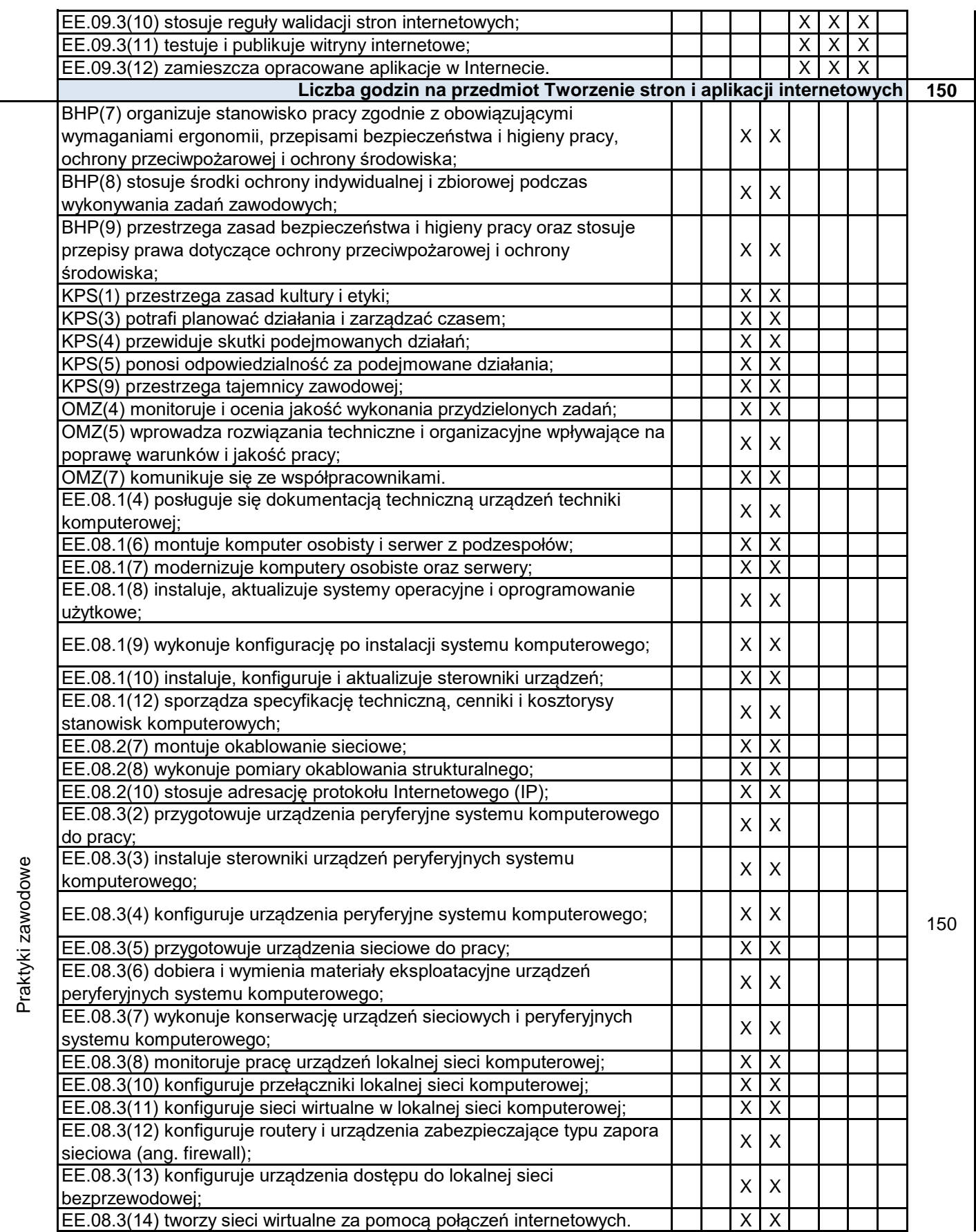

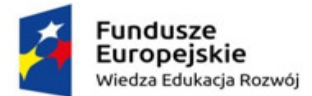

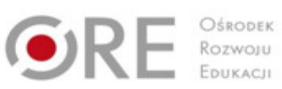

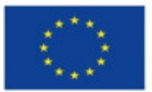

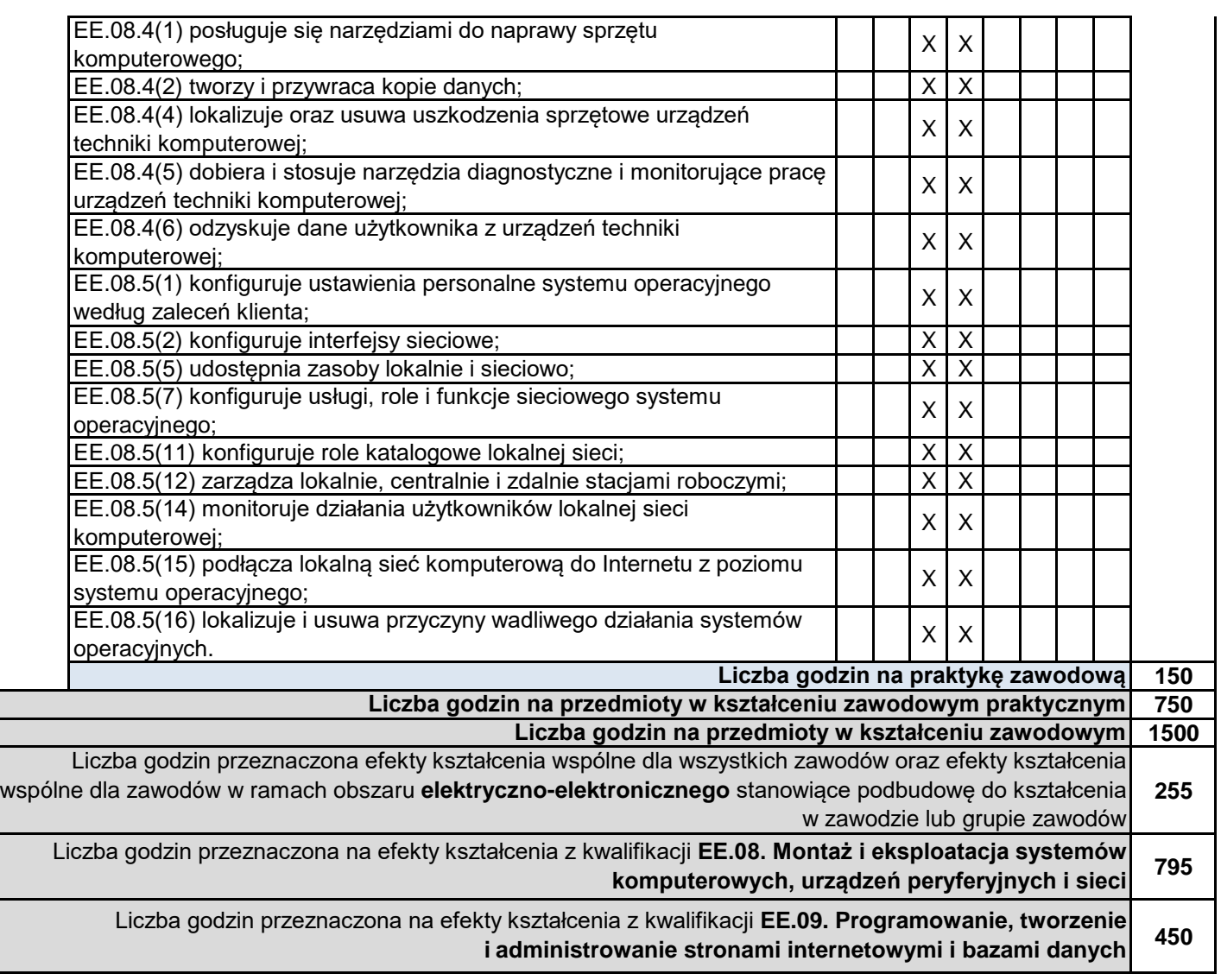

## **MINIMALNA LICZBA GODZIN KSZTAŁCENIA ZAWODOWEGO**

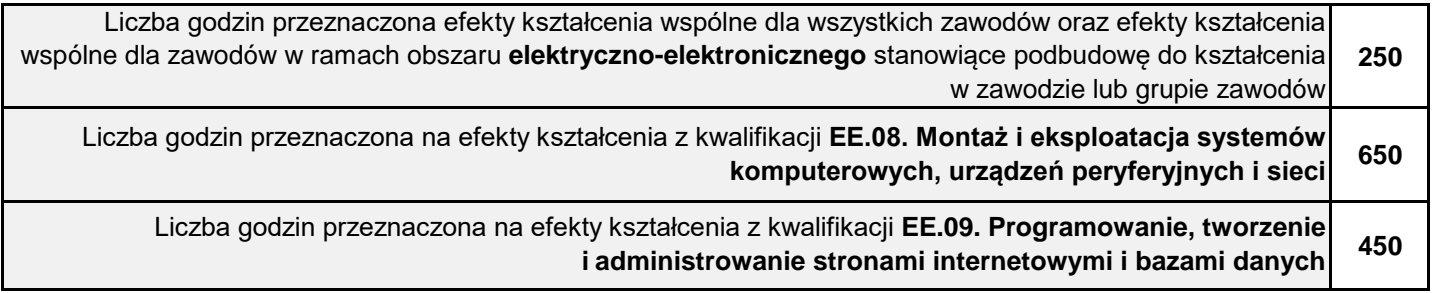

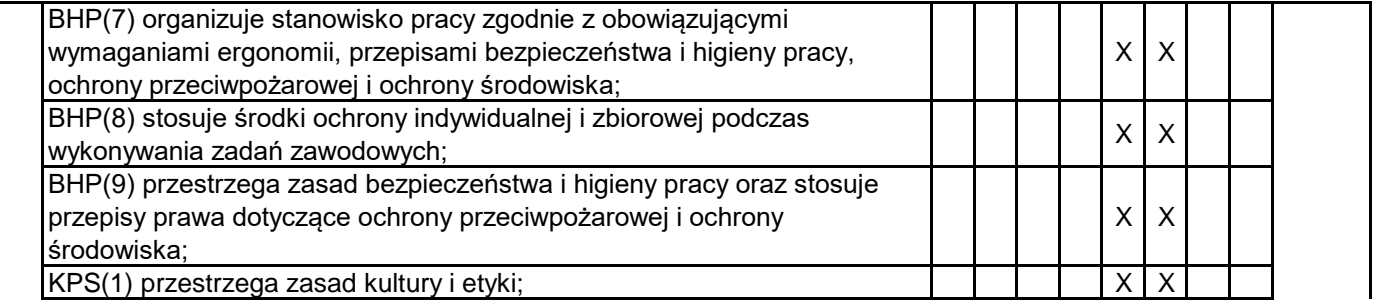

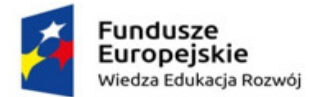

Praktyki zawodowe

Praktyki zawodowe

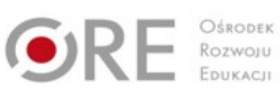

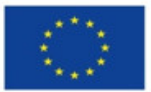

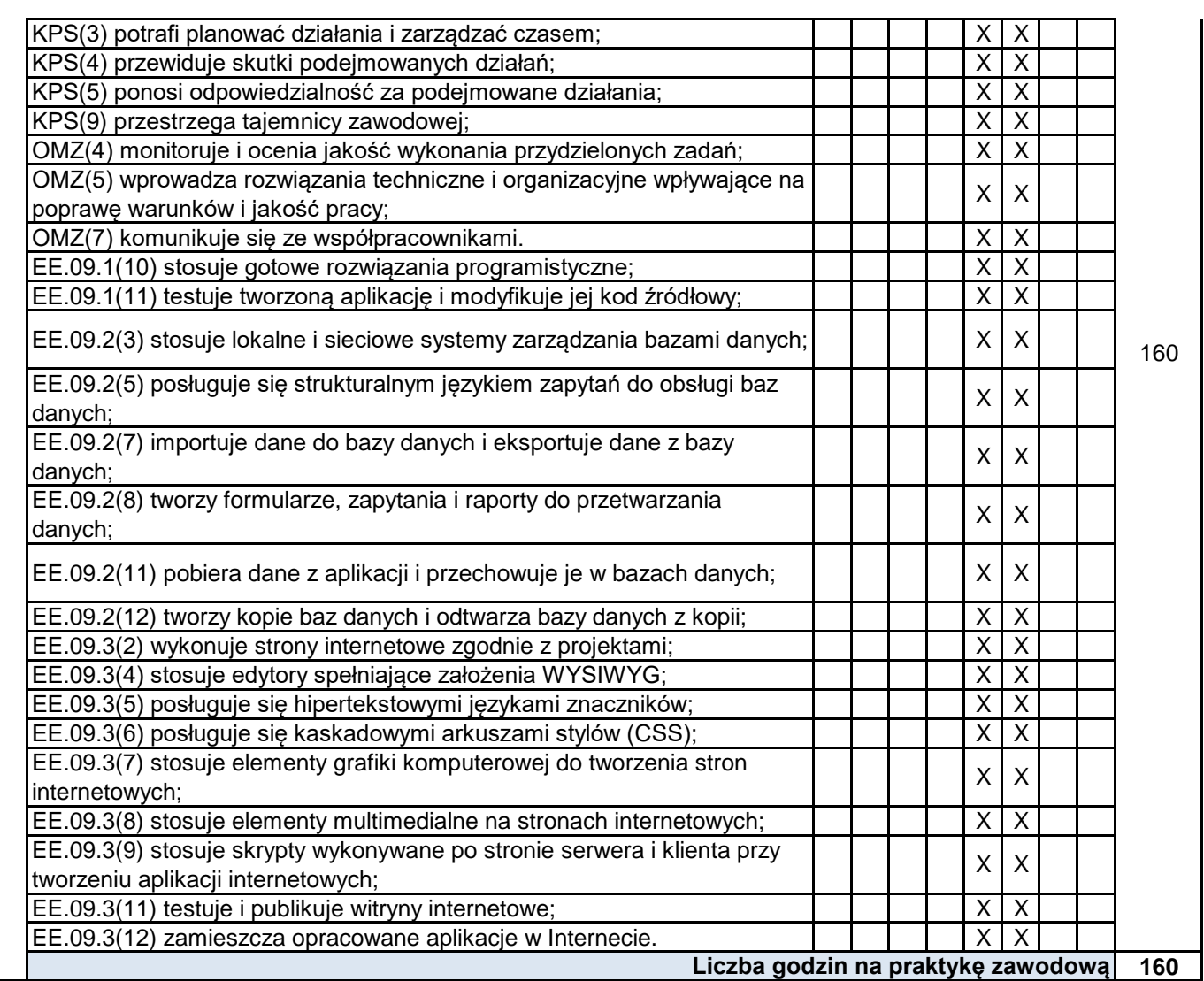